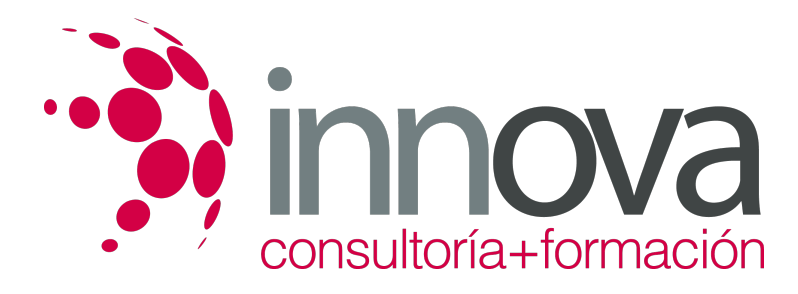

# **Definición y diseño de productos editoriales**

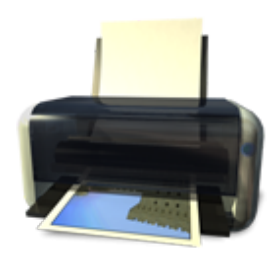

**Área:** Artes Gráficas **Modalidad:** Teleformación **Duración:** 70 h **Precio:** 35.00€

[Curso Bonificable](https://innova.campusdeformacion.com/bonificaciones_ft.php) **[Contactar](https://innova.campusdeformacion.com/catalogo.php?id=25010#p_solicitud)** [Recomendar](https://innova.campusdeformacion.com/recomendar_curso.php?curso=25010&popup=0&url=/catalogo.php?id=25010#p_ficha_curso) [Matricularme](https://innova.campusdeformacion.com/solicitud_publica_curso.php?id_curso=25010)

# **CONTENIDOS**

#### **UNIDAD DIDÁCTICA 1. Definición del Producto Gráfico**

####

1.1 Criterios editoriales en la definición del Producto

####

1.1.1 Criterio de idoneidad

####

1.1.2 Realce de los contenidos mediante ilustraciones

####

1.1.3 Fotografías. Valor de transmisión

####

1.1.4 Criterios de diseño gráfico en las obras

#### ####

1.1.5 Características de obras que pertenecen a una misma colección

#### ####

1.1.6 Pautas para el diseño de la edición

#### ####

1.1.7 Requisitos gráficos en la maqueta

#### ####

1.2 Procesos de edición

#### ####

1.2.1 Soportes

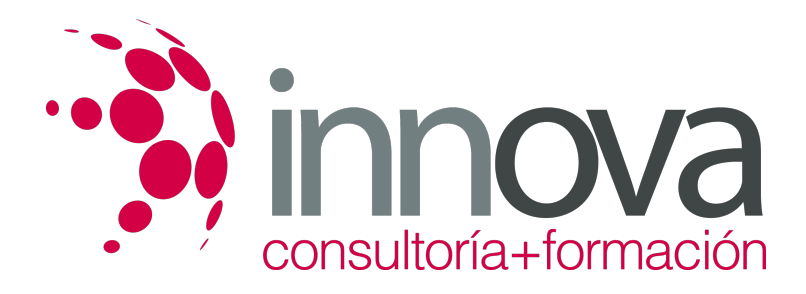

1.2.2 Documentación del proceso

#### ####

1.2.3 Proceso de diseño. Especificaciones. Criterios estilísticos

#### ####

1.2.4 Proceso de cartografía

#### ####

1.2.5 Maquetación.

#### ####

1.2.6 Materias Primas

#### ####

1.2.7 Tintas. Bibliotecas de color

#### ####

1.2.8 Calendarios de producción

#### ####

1.3 Estándares de calidad aplicables al proceso

#### ####

1.3.1 Normas de compaginación

#### ####

1.3.2 Normas de calidad estandarizadas.

#### ####

1.3.3 Control de los procesos editoriales.

#### ####

1.3.4 Libros de estilo.

#### ####

### **UNIDAD DIDÁCTICA 2. Tipografía y maquetación**

#### ####

2.1 Conceptos relativos al tipo.

### ####

2.2 Clases de fuentes.

#### ####

2.3 Elementos de la tipografía. Reglas de legibilidad, interlineado, márgenes.

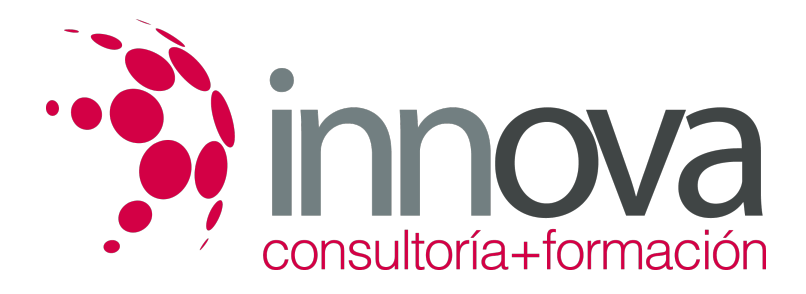

2.4 Propiedades de la tipografía.

####

2.5 Campos de aplicación de las tipografías y recomendaciones de uso.

#### ####

2.6 Principios de la teoría de la composición de textos.

#### ####

2.7 Composición de la página.

####

2.8 Especificaciones de párrafo.

####

2.9 Configuración del documento.

####

2.10 Páginas maestras.

####

2.11 Definición de estilos de párrafo

#### ####

2.12 Cuerpo central de un Producto

#### ####

2.13 Necesidad de las imágenes con respecto al Texto o la inversa

####

#### **UNIDAD DIDÁCTICA 3. El formato del producto gráfico**

### ####

3.1 Los diferentes tipos de formatos gráficos.

### ####

3.2 Peculiaridades y condicionantes de los distintos tipos de formatos.

### ####

3.3 Herramientas de composición de textos en productos gráficos:

### ####

3.3.1 Formatos de archivo digitales.

### ####

3.3.2 Compatibilidades y problemas de transferencia.

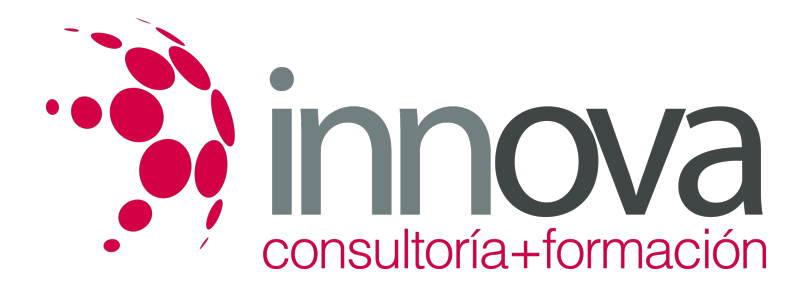

3.3.3 Composición de textos con software de edición vectorial y editorial estándares

#### ####

3.4 Aplicación tipográfica en formatos estándar (DINAs).

#### ####

3.5 Aplicación tipográfica en otros formatos:

#### ####

3.5.1 Desplegables y Folletos: Dípticos, Trípticos.

#### ####

3.5.2 Grandes Formatos.

#### ####

3.5.3 Formatos digitales; "Banners".

####

#### **UNIDAD DIDÁCTICA 4. Elaboración de maquetas de productos gráficos**

#### ####

4.1 Metodología de la creación de maquetas de productos gráficos.

#### ####

4.2 Materiales para la creación de maquetas:

#### ####

4.2.1 Sistemas de impresión digital de pruebas.

#### ####

4.2.2 Simulación de acabados en las maquetas.

#### ####

4.2.3 Soportes para presentación: Cartón Pluma, PVC y otros soportes.

### ####

4.3 Creación de maquetas:

#### ####

4.3.1 Especificaciones de salida para la elaboración de la maqueta.

#### ####

4.3.2 Impresión de maquetas.

#### ####

4.4 Impresión Láser, Plotter, Impresión digital y otros sistemas de impresión.

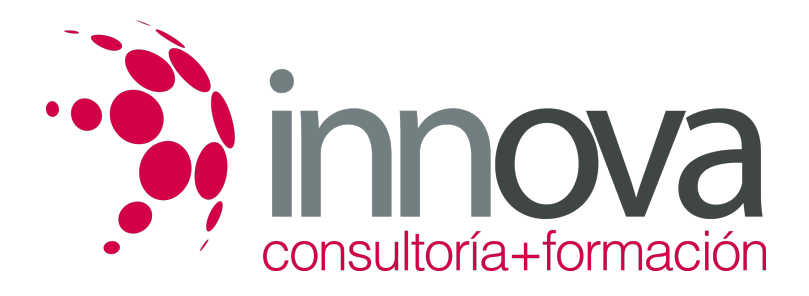

4.5 Colocación en el soporte de presentación.

#### ####

4.6 Métodos adhesivos, de plegado y otros métodos.

#### ####

4.7 Calidad en las maquetas:

####

4.7.1 Revisión de los aspectos de legibilidad y estética de la maqueta.

#### ####

4.7.2 Corrección de maquetas para elaborar la maqueta definitiva.

#### ####

#### **UNIDAD DIDÁCTICA 5. Maquetación de un producto editorial**

#### ####

5.1 Plataformas y software de edición de textos e imágenes.

#### ####

5.2 Distribución de la página:

#### ####

5.2.1 Normas y teorías compositivas de la página.

#### ####

5.2.2 Creación de retículas compositivas.

####

5.3 Creación de páginas maestras:

### ####

5.3.1 Elementos de la página maestra.

### ####

5.3.2 Aplicación de páginas maestras.

### ####

5.3.3 Cambios en las páginas maestras.

### ####

5.4 Creación de hojas de estilo:

### ####

5.4.1 Estilos de carácter.

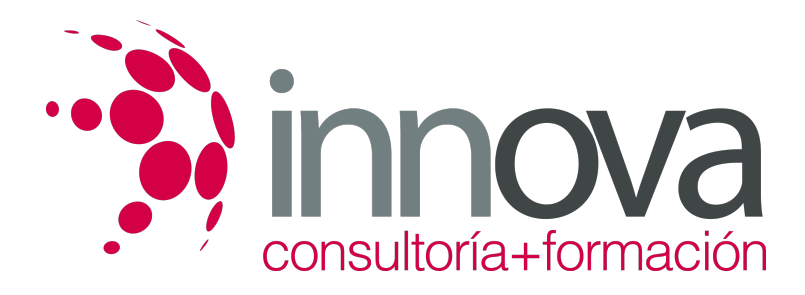

5.4.2 Estilos de párrafo.

####

5.4.3 Estilos anidados.

#### ####

5.5 Introducción y composición de textos:

####

5.5.1 Importación de textos.

####

5.5.2 Selección de tipografías.

####

5.5.3 Aplicación de estilos al texto.

####

5.5.4 Normas de composición de textos.

####

5.6 Tipos de párrafos.

####

5.7 Normas de legibilidad y componentes tipográficos de una publicación.

####

5.8 Preparación e introducción de imágenes.

####

5.9 Selección de imágenes según sistema de reproducción.

####

5.10 Tratamiento de la imagen para reproducciones editoriales.

####

5.11 Maquetación de las imágenes con respecto al texto y a la página.

## **METODOLOGIA**

- **Total libertad de horarios** para realizar el curso desde cualquier ordenador con conexión a Internet, **sin importar el sitio desde el que lo haga**. Puede comenzar la sesión en el momento del día que le sea más conveniente y dedicar el tiempo de estudio que estime más oportuno.
- En todo momento contará con un el **asesoramiento de un tutor personalizado** que le guiará en su proceso de aprendizaje, ayudándole a conseguir los objetivos establecidos.
- **Hacer para aprender**, el alumno no debe ser pasivo respecto al material suministrado sino que debe participar, elaborando soluciones para los ejercicios propuestos e interactuando, de forma controlada, con el resto de usuarios.

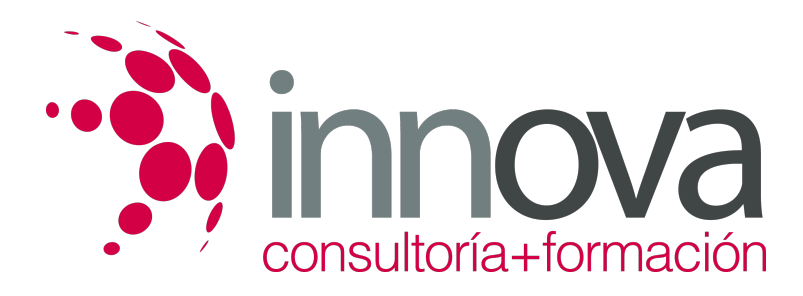

- **El aprendizaje se realiza de una manera amena y distendida**. Para ello el tutor se comunica con su alumno y lo motiva a participar activamente en su proceso formativo. Le facilita resúmenes teóricos de los contenidos y, va controlando su progreso a través de diversos ejercicios como por ejemplo: test de autoevaluación, casos prácticos, búsqueda de información en Internet o participación en debates junto al resto de compañeros.
- **Los contenidos del curso se actualizan para que siempre respondan a las necesidades reales del mercado.** El departamento multimedia incorpora gráficos, imágenes, videos, sonidos y elementos interactivos que complementan el aprendizaje del alumno ayudándole a finalizar el curso con éxito.

# **REQUISITOS**

Los requisitos técnicos mínimos son:

- Navegador Microsoft Internet Explorer 5.5 o superior, con plugin de Flash, cookies y JavaScript habilitados. No se garantiza su óptimo funcionamiento en otros navegadores como Firefox, Netscape, Mozilla, etc.
- Resolución de pantalla de 800x600 y 16 bits de color o superior.
- Procesador Pentium II a 300 Mhz o superior.
- 32 Mbytes de RAM o superior.